#### Patrón Fábrica Abstracta

Julio Ariel Hurtado Alegría Ingeniería de Software II 2015

# Contenido

- Descripción General
- Problema
- Solución
- Participantes
- Ejemplo: Fábrica de Carros
- Ejemplo: RelojVisual

# Descripción General

- El patrón *Abstract Factory* busca definir una interface abstracta para crear una familia de objetos relacionados que son dependientes de una variedad de soluciones concretas (Gamma, Helm, Johnson, & Vlissides, 1994).
- El patrón *Abstract Factory* es útil cuando un objeto cliente desea crear un conjunto de instancias de clases relacionadas y dependientes, sin tener que conocer cuales clases específicas y concretas son instanciadas, manteniendo las restricciones propias de la familia de objetos.

## Problema

- Uno de los problemas críticos al momento de mantener el software es su capacidad para ser modificado. Para ello normalmente se utiliza los principios de diseño abierto-cerrado e inversión de dependencias (Martin, 2000).
- Una forma de lograrlo es definir una capa de servicios abstractos que define la interface hacia un módulo de nivel superior. Normalmente esta capa de servicios abstractos, debe ser instanciada, a partir de una implementación concreta, como un conjunto de objetos relacionados con restricciones propias de la implementación.
- El problema radica en cómo mantener la independencia de la implementación para el módulo de nivel superior a la capa de servicios abstracta, aún durante la instanciación de los objetos que la conforman dependa de elementos abstractos y no de elementos concretos.

# Solución

- En términos simples, un *abstract factory* es una interface o clase abstracta que suministra una interface para producir una familia de objetos.
- Una fábrica abstracta ayuda a evitar esta duplicación mediante el suministro de la interface necesaria para la creación de tales instancias. Diferentes fábricas concretas implementan esta interface.
	- Familias de clases relacionadas y dependientes entre sí.
	- Una clase *abstract factory* que define una interface que incluye métodos abstractos para crear cada tipo de objeto en la familia.
	- Un grupo de clases *concrete factory* que implementan en forma concreta la interface suministrada por la clase *abstract factory*.

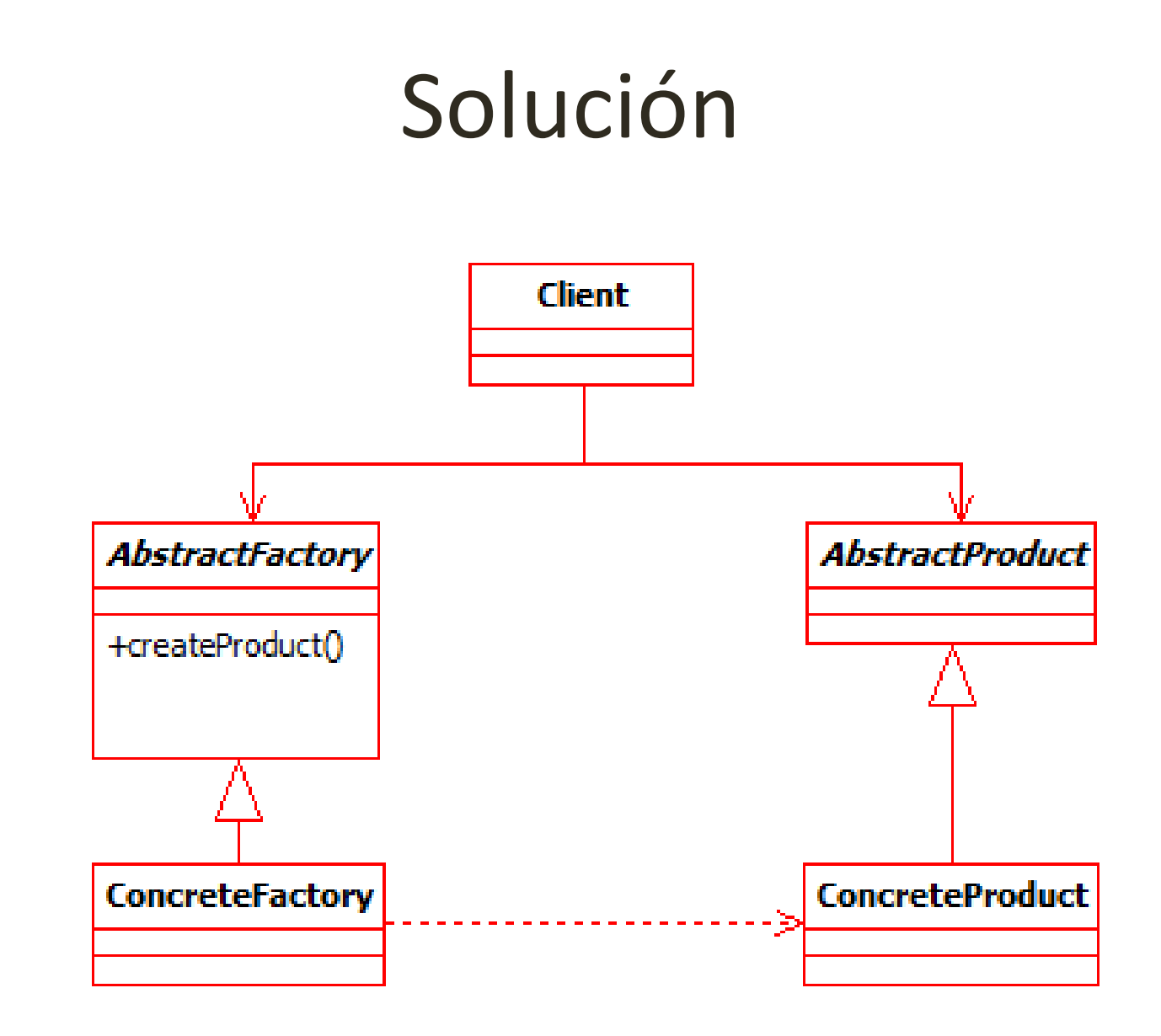

Julio Ariel Hurtado Alegría - Grupo IDIS -

Departamento de Sistemas - Universidad

#### Solución

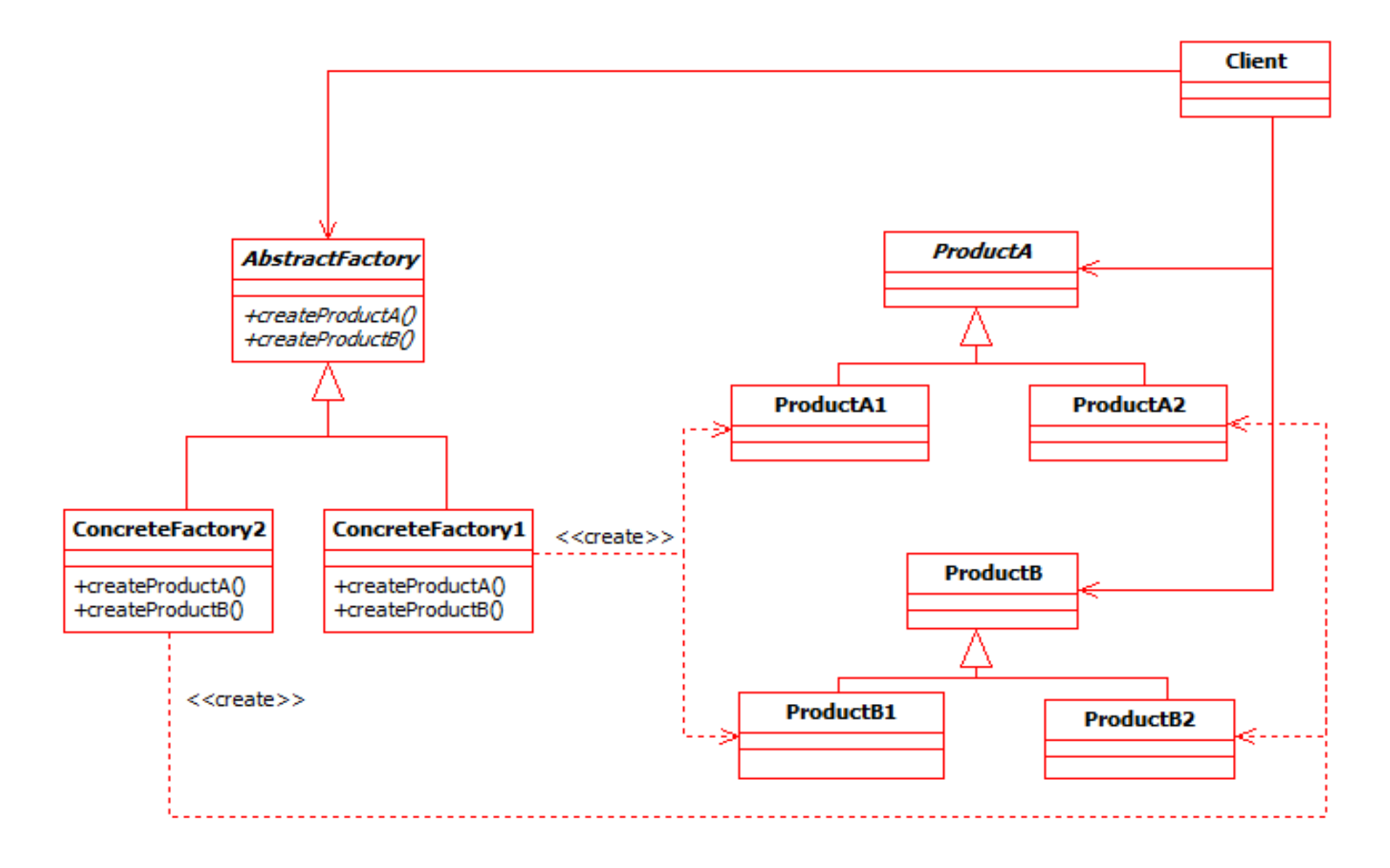

Departamento de Sistemas - Universidad

# Participantes

- *AbstractFactory* : Una interface con operaciones *create* para cada uno de los productos abstractos.
- *Factory1, Factory2* : Implementaciones de todas las operaciones de creación de *AbstractFactory.*
- *AbstractProduct* : Una interface para cada tipo de producto con sus propias operaciones.
- *ProductA1, ProductA2, ProductB1, ProductB2* : Clases que implementan la interface *AbstractProduct* y define objetos de productos que serán creados por las correspondientes fábricas.
- *Client* : Una clase que accede solamente a la *AbstractFactory* y a las interfaces *AbstractProduct.*

#### Ejemplo Fábrica de Registros de Carros

• Considere la siguiente Jerarquía de Registros de Carros

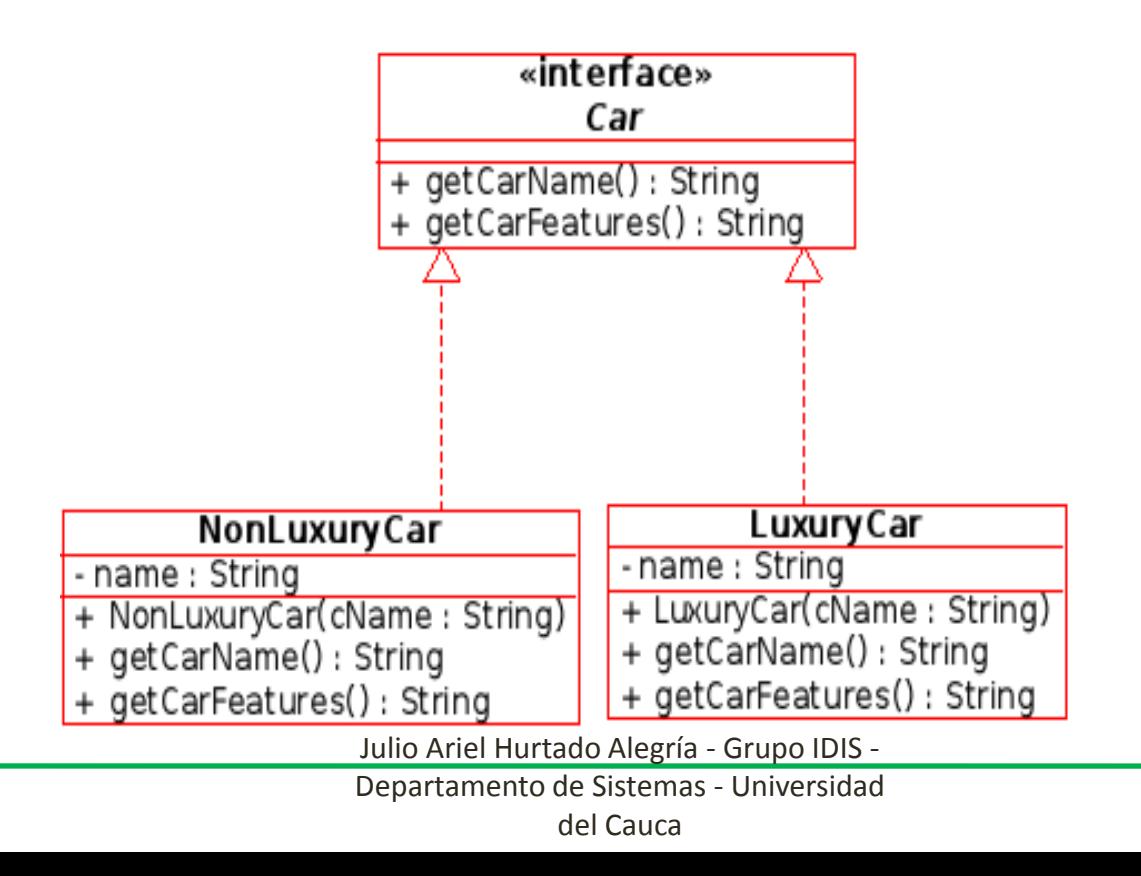

# Ejemplo: Fábrica de Carros

• Considere la necesidad de diseñar parte de una aplicación que consulte las características de diferentes tipos de vehículos que están categorizados como luxury (lujo) o nonluxury. Por simplicidad, consideraremos dos tipos de vehículos: Cars y SUVs (Sport Utility Vehicle - todoterreno).

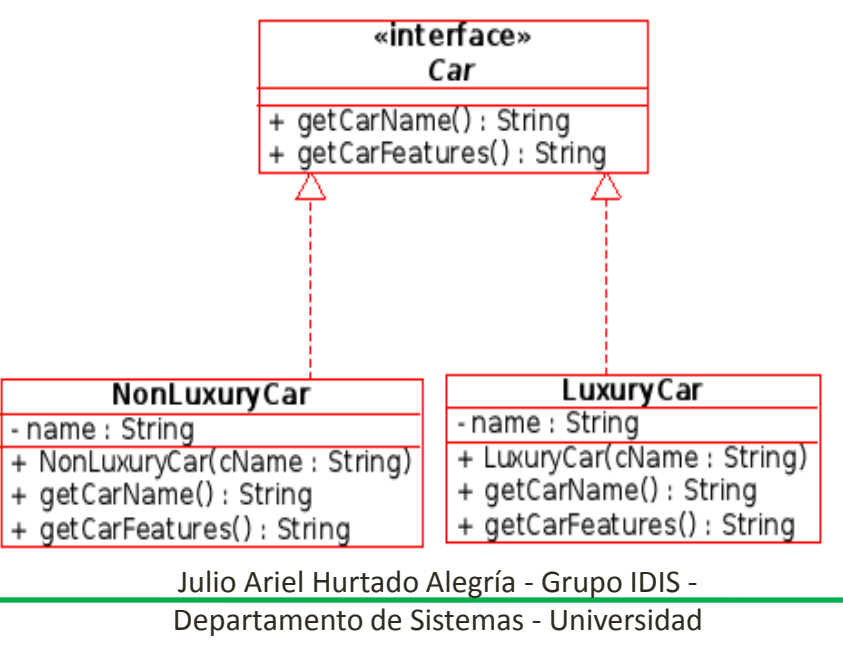

#### Fábrica de Carros

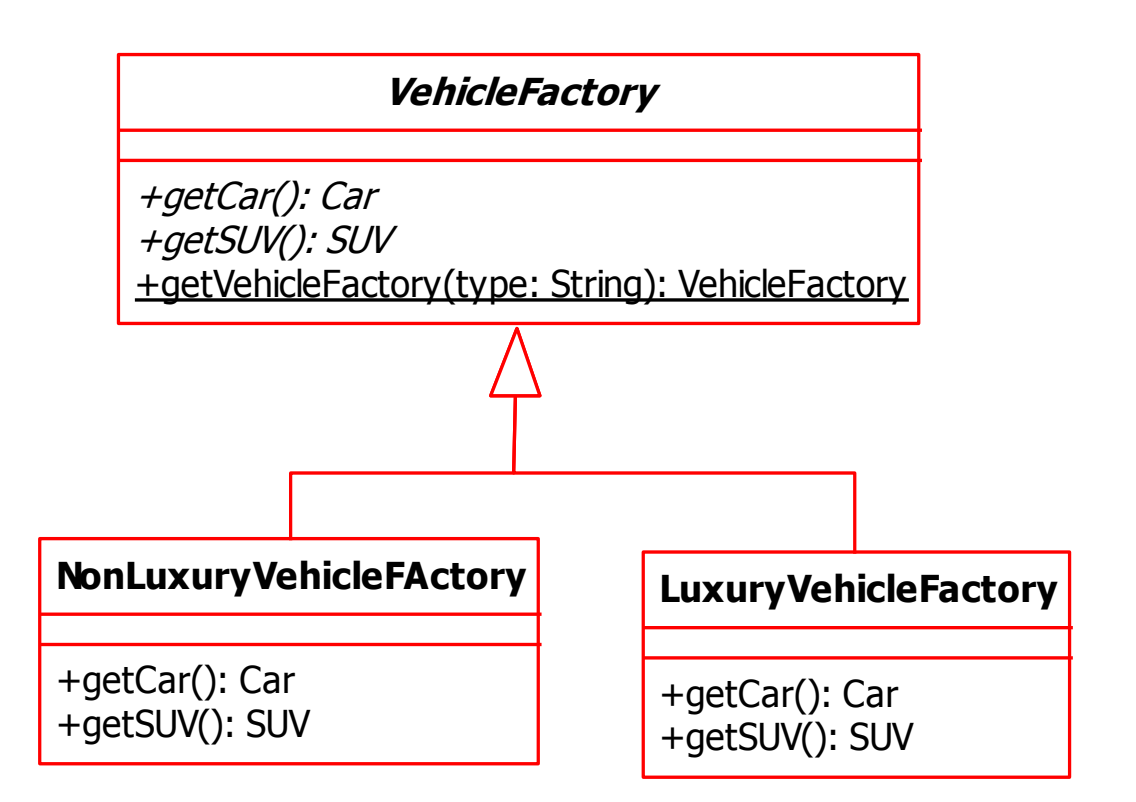

#### Fábrica de Registros de Carros

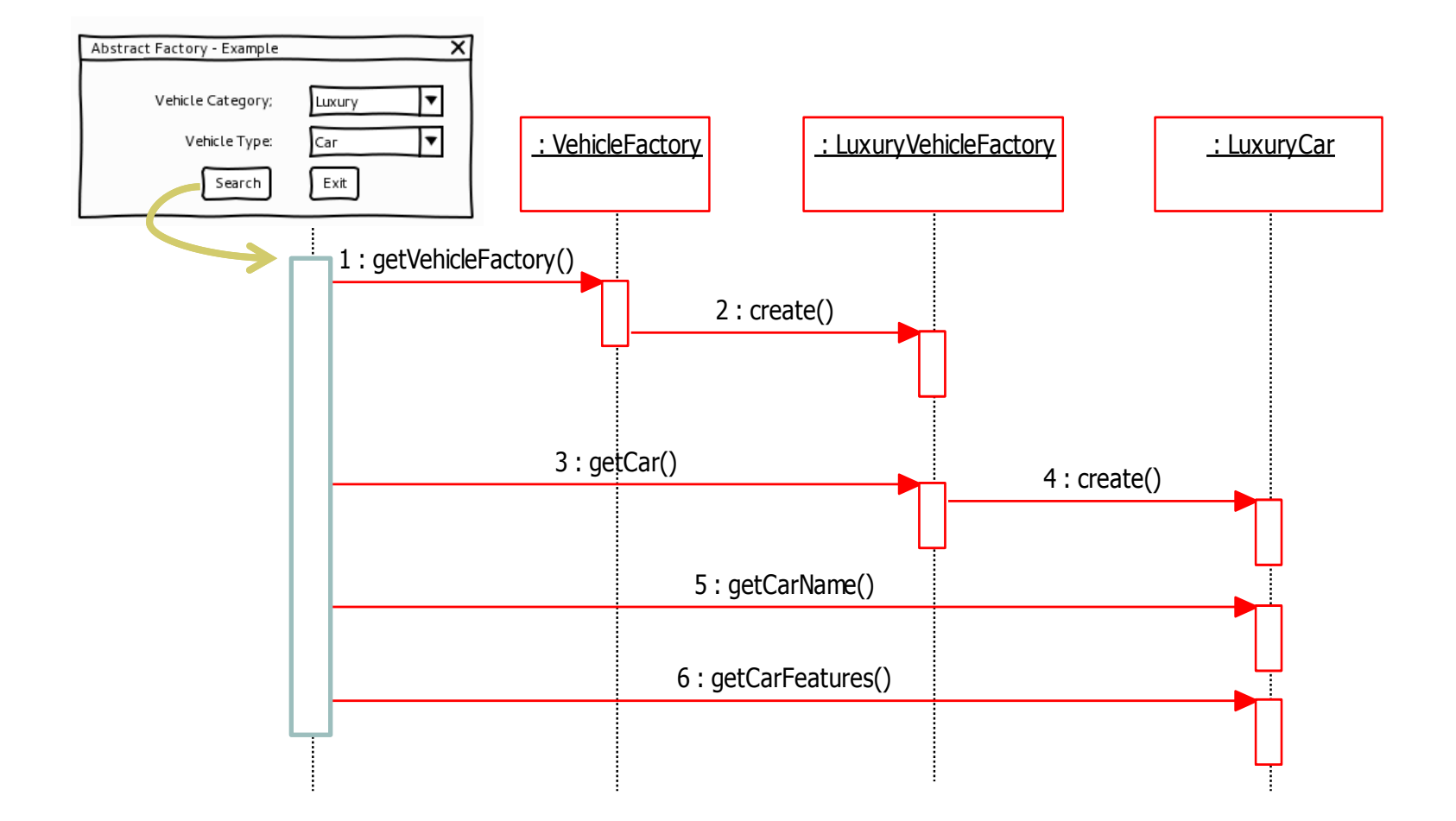

#### Fábrica de Registros de Carros

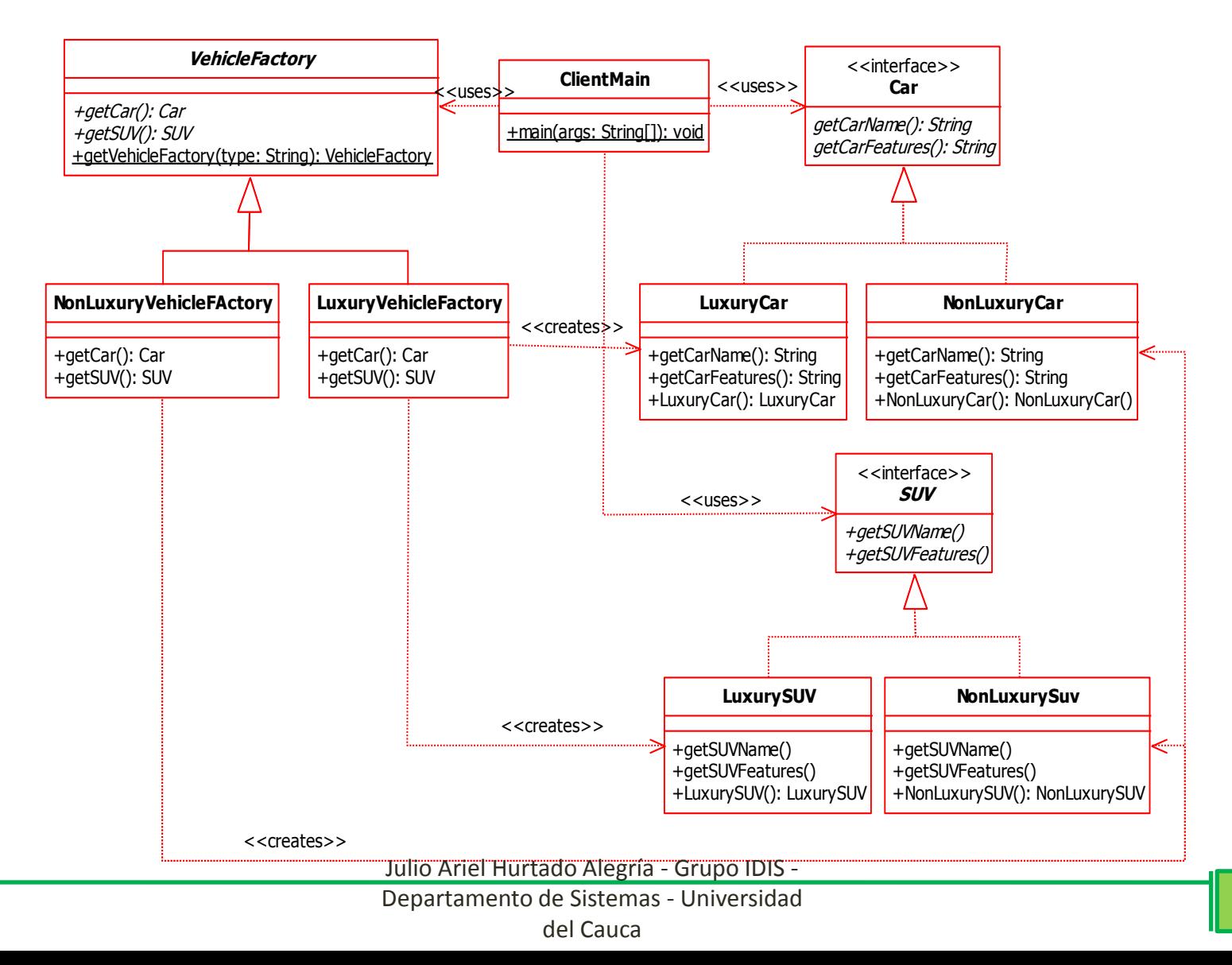

### Producto Abstracto Carro

- **1. package** patrones.abstractfactory.ejm1;
- 2. // Define la interface del producto abstracto Car
- **3. public interface** Car {
- 4. **public** String getCarName();
- 5. **public** String getCarFeatures();
- 6. }

Julio Ariel Hurtado Alegría - Grupo IDIS -

#### Producto Concreto

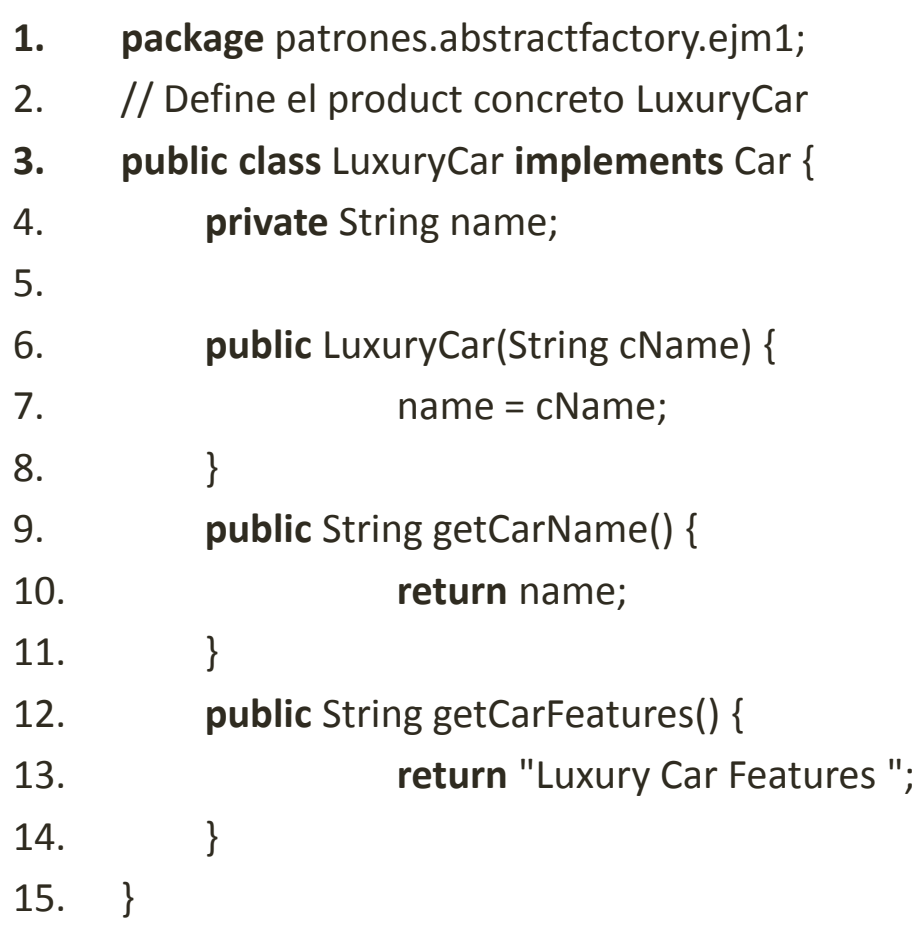

### Producto Concreto Carro

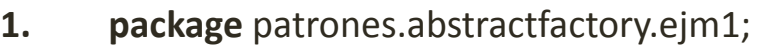

2. // Define el producto concreto NonLuxuryCar

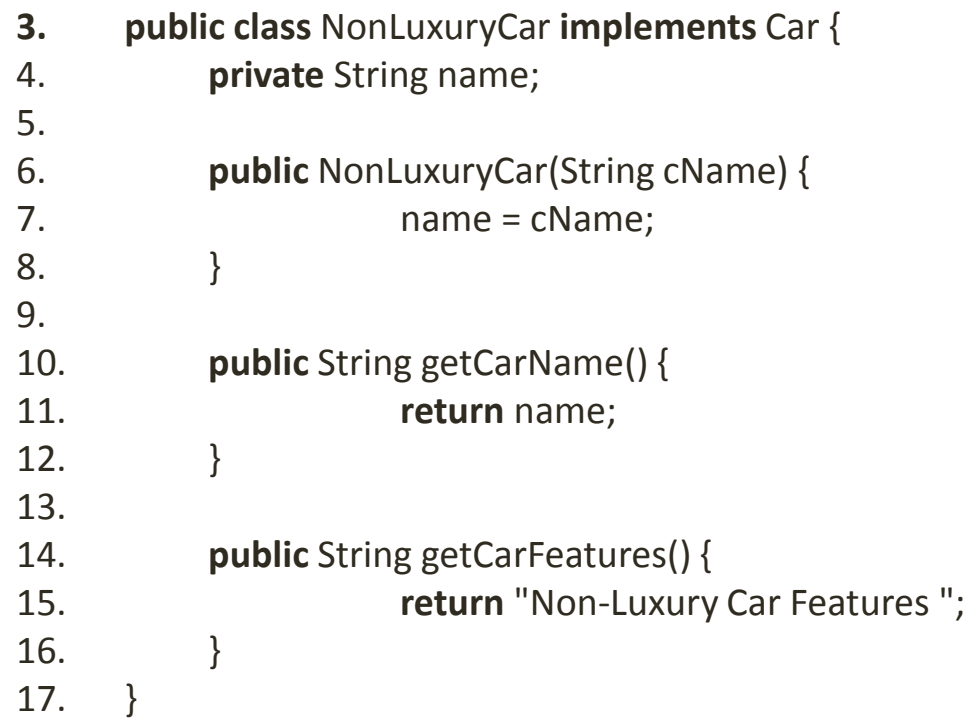

# Producto Abstracto SUV

- **1. package** patrones.abstractfactory.ejm1;
- 2. // Define la interface del producto abstracto SUV
- **3. public interface** SUV {
- 4. **public** String getSUVName();
- 5. **public** String getSUVFeatures();
- 6. }

### Producto Concreto SUV

- **1. package** patrones.abstractfactory.ejm1;
- 2. // Define el producto concreto LuxurySUV

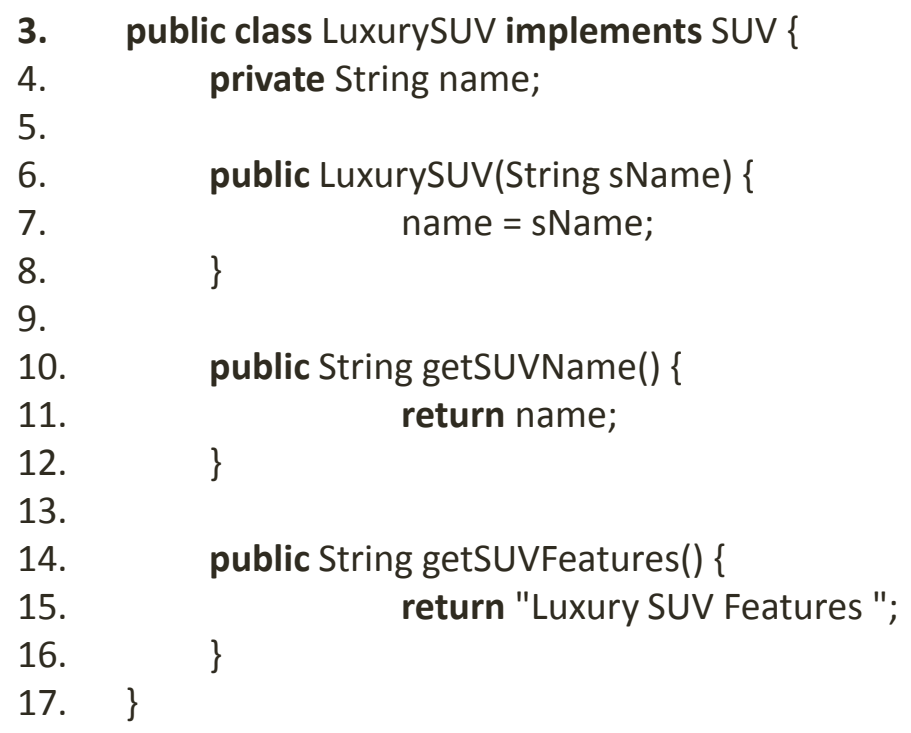

## Producto Concreto SUV

```
1. package patrones.abstractfactory.ejm1;
2. // Define el producto concreto NonLuxurySUV
3. public class NonLuxurySUV implements SUV {
4. private String name;
5.
6. public NonLuxurySUV(String sName) {
7. name = sName;
8. }
9.
10. public String getSUVName() {
11. return name;
12. }
13.
14. public String getSUVFeatures() {
15. return "Non-Luxury SUV Features ";
16. }
17. }
```
# Fábrica de Registro de Carros

- **1. package** patrones.abstractfactory.ejm1;
- 2. // Define la interface de fabricación abstracta de vehículos VehicleFactory

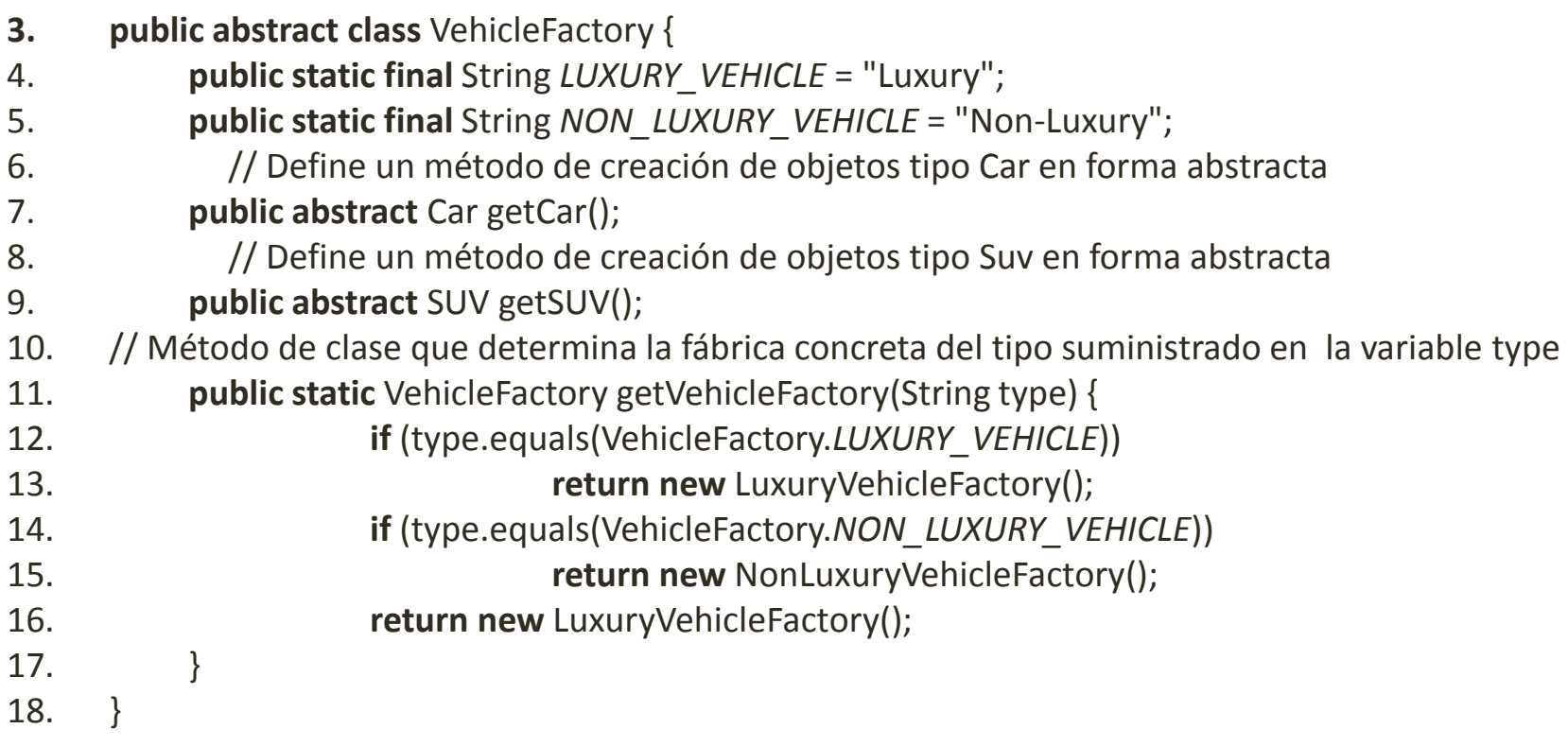

#### Fábricas

- **1. package** patrones.abstractfactory.ejm1;
- 2. // Define la fábrica concreta de vehículos de lujo implementando los métodos de VehicleFactory

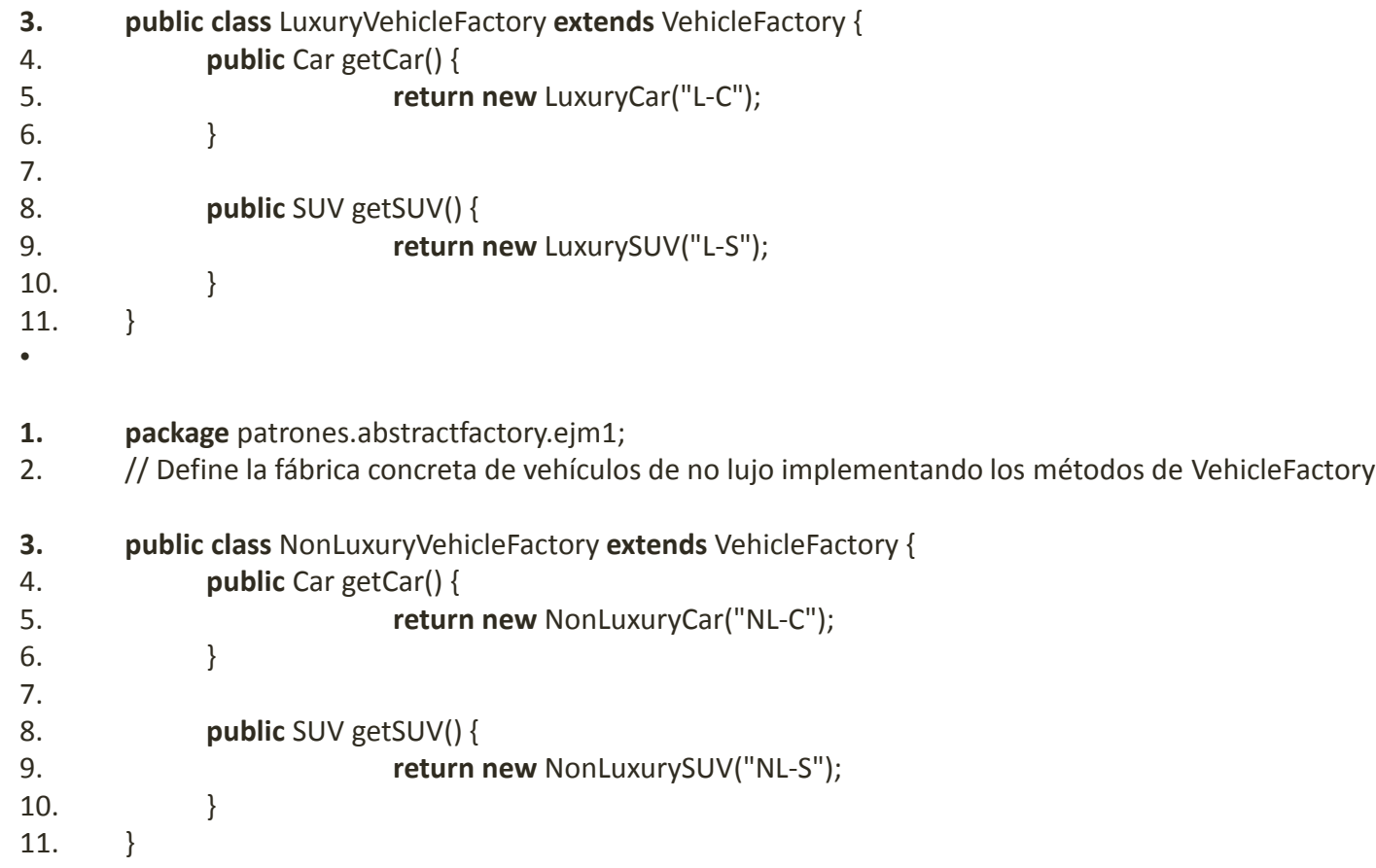

#### Clase Cliente

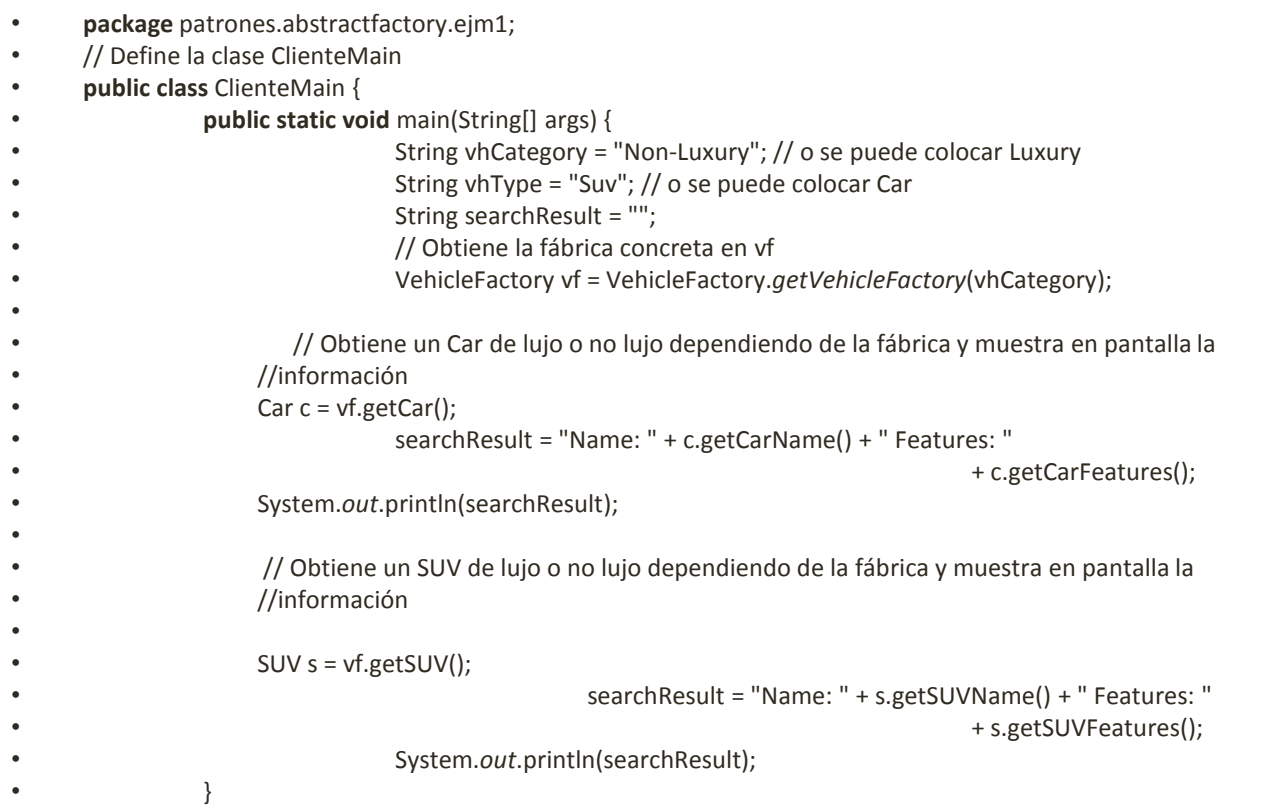

• }

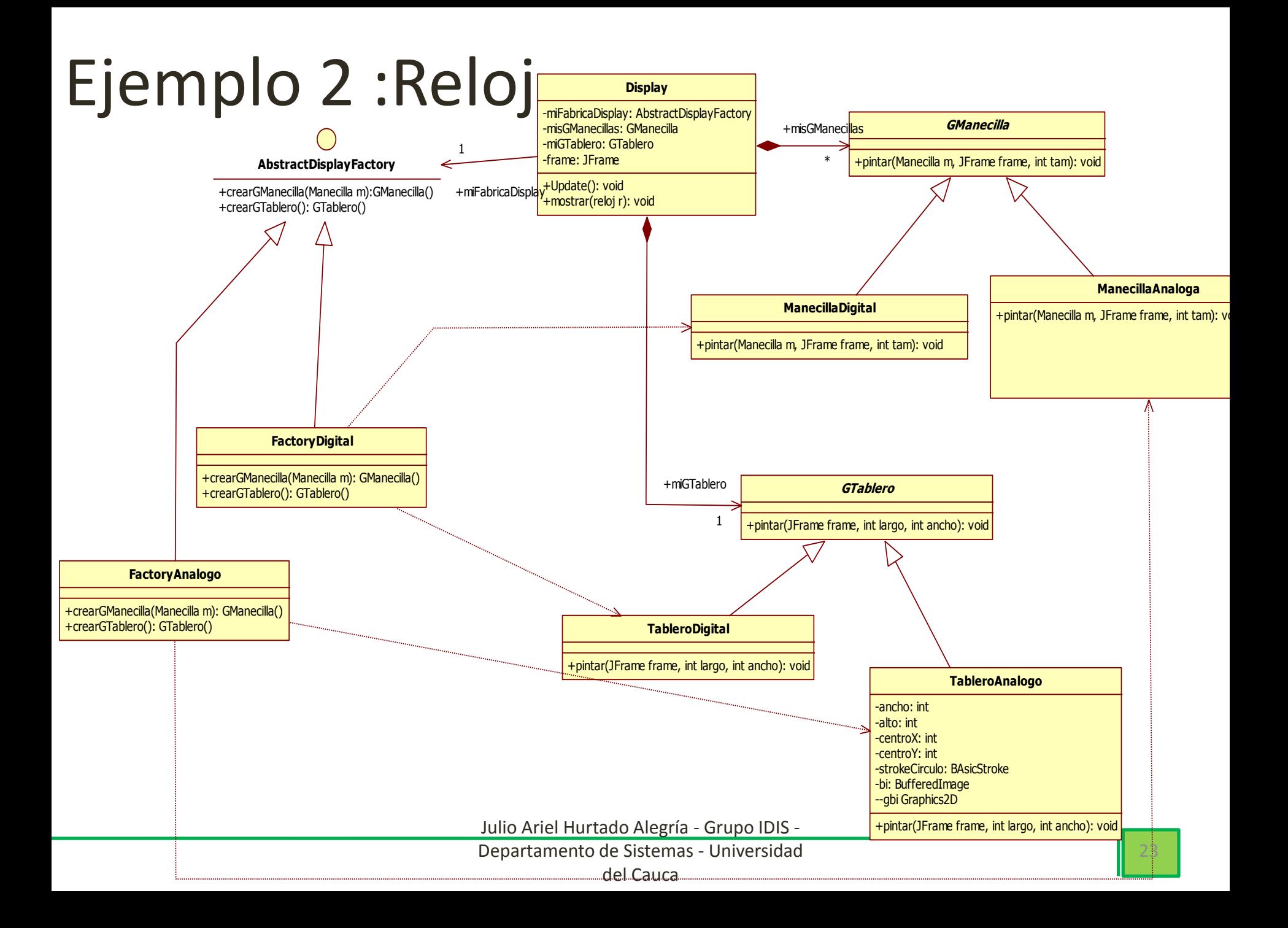

## Implementación

• Ver modelado e implementación en:

<http://artemisa.unicauca.edu.co/~ahurtado/ingsoftware/relojFabricaVisual.rar>

• Tenga en cuenta que la clase ManecillaVisual y ManecillaDigital no cumplen con el principio de una sola responsabilidad, por lo que tienen la programación para desplegar el complejo completo de manecillas, es decir la hora.